## Praktikum digitaler Schaltungsentwurf – Abgabeblatt 5

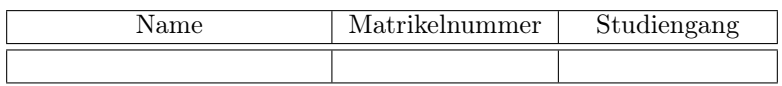

Vom Betreuer auszufüllen:

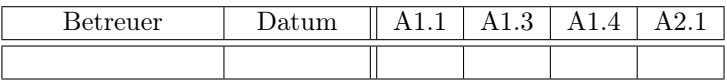

## zu Aufgabe A1.1: Automatengraph